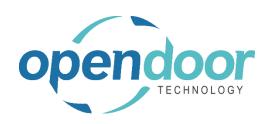

# ODTEFT 365

Region: Canada Release Notes V6.0.0.5

Open Door Technology 200, 7710 5 Street SE Calgary, Alberta T2H 2L9 877.777.7764

www.opendoorerp.com

#### Open Door Technology Inc. 200, 7710 5 Street SE, Calgary, Alberta, T2H2L9 877.777.7764 | www.opendoorerp.com

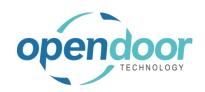

## What's New

Preview EFT

An EFT payment can be previewed to review the details, including the status of the payment journal

Sending the Email Remittance

Sending the email remittance can now be done at any time up until the Payment Journal is posted.

Voiding the EFT Journal

Voiding the EFT can now be perform at any time up until the Payment Journal is posted

## Issues Resolved

- Bank Account on Remittance report is now masked
- Added No. Series selection the ODTEFT Wizard
- Added ability to select existing Payment Journal batch in the EDTEFT Wizard
- Hard stop and error message now appears if HTTP Client Requests is not enabled when running ODTEFT Wizard
- Updated RBC ACH data definition to include addenda records and updated TD80 field mapping for Record Count

### Known Issues

None

# UPCOMING Releases – Planned Modifications and New Features

- Employee payments
- Customer Payments
- Post and Send (EFT Remittance) option
- Bank Reconciliation Import (for bank transactions)
- Automatic upload of EFT file to Bank